### The Java Event Model

- Note how all of the code we have written so far has been 100% *setup* — it executes *before* our panels even appear in front of our users
- What happens when the users see it and start interacting with it? — that's where events come in
- Java, and therefore Swing, provides a well-defined APIlevel mechanism for triggering, delivering, and, most importantly, receiving *events* from the system whether generated by the user or by other processes within a Java program

# The GUI Event Loop

All graphical user interfaces ultimately follow a control flow called an *event loop*; in the early days of GUI programming, this event loop was visible to the programmer…but not anymore

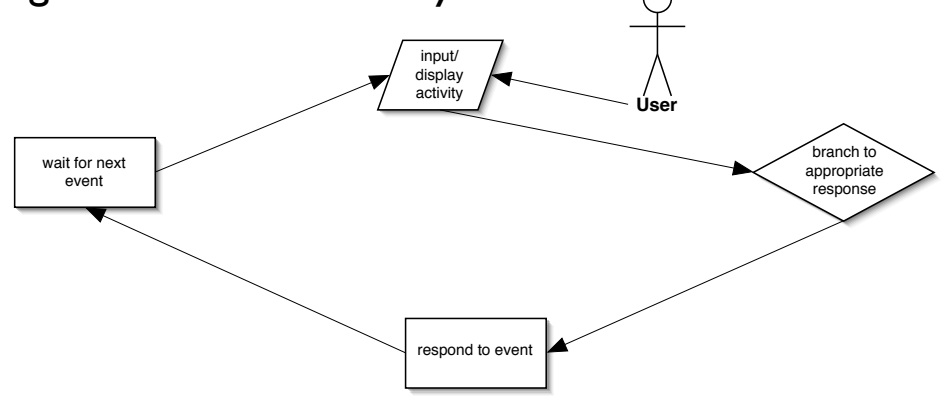

## Event Handlers are Like Plug-Ins to the Event Loop

- Swing defines a wide variety of "things that can happen, and to whom" during the main event loop
- We program our custom GUI behavior by defining objects ("listeners") that wish to be notified when certain events occur

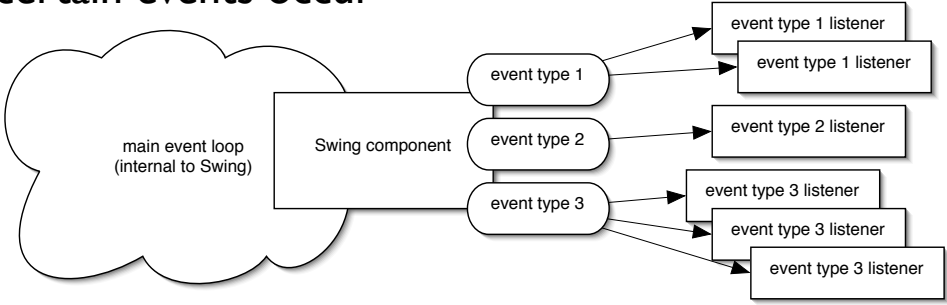

#### Events in Java

Events and event listeners follow a very specific scheme

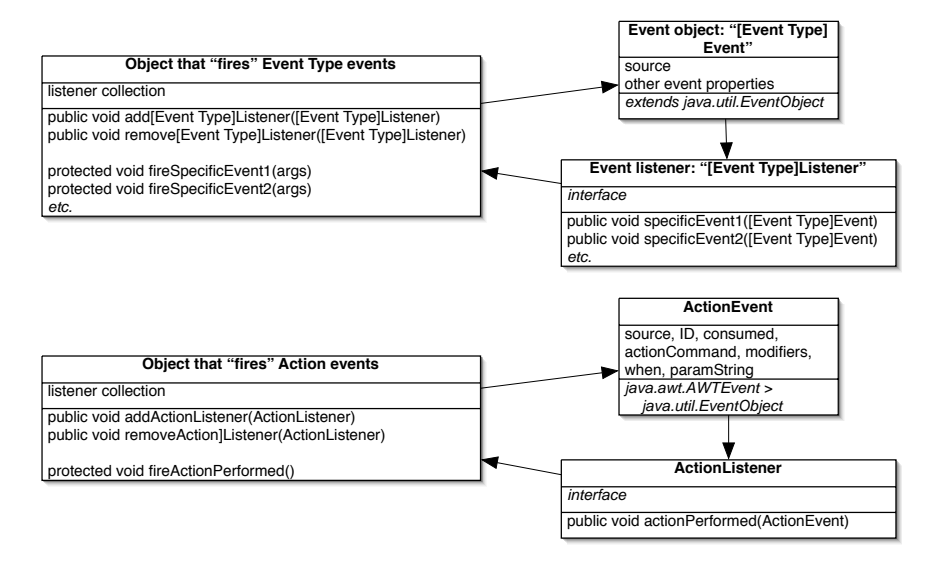

#### Events in Swing

- As before, we can't cover absolutely every single possible event type in Swing in class; instead, we look at some highlights and hope you can pick up the rest on your own
- It is useful to think of events in Swing as having two broad categories:
	- 1. Component- or widget-level events: events that are specific to the functions of Swing components, but independent of the physical, triggering mechanism
	- 2. Input-level events: events that are bound to physical input devices, such as the mouse or keyboard

## Rolling Your Own

- Start by defining the core "event" that you are implementing
- Define the event object class and event listener interface for this event
- Define the methods within the event listener interface that correspond to the events you want to "fire"
- Implement add/remove listener methods at the objects that can generate your event
- Implement protected "fire" events for those objects